## Lecture 20 (Wed 11/12/2008)

- Lab #3 Software Only Due Fri Nov 14 at 5pm
- HW #3 Cache Simulator & code optimization Due Mon Nov 24 at 5pm

Performance!

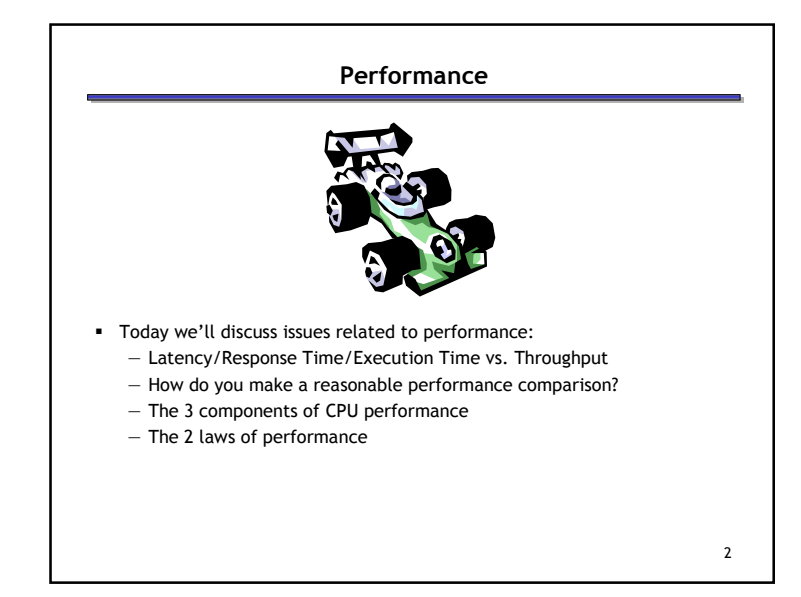

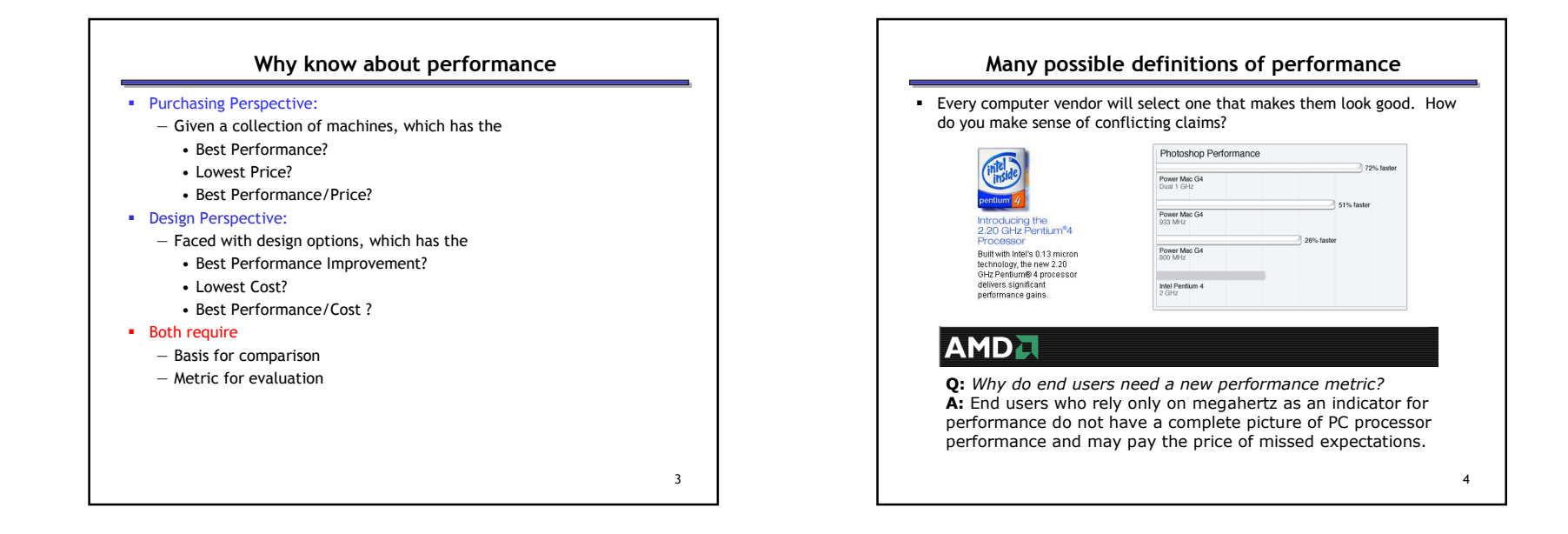

1

## Two notions of performance

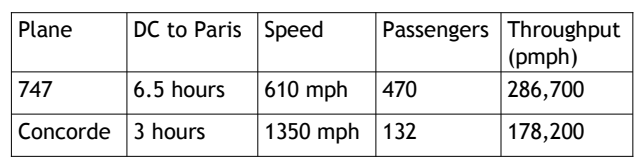

Which has higher performance?

- $-$  Depends on the <mark>metric</mark>
	- Time to do the task (Execution Time, Latency, Response Time) • Tasks per unit time (Throughput, Bandwidth)
- Response time and throughput are often in opposition

5

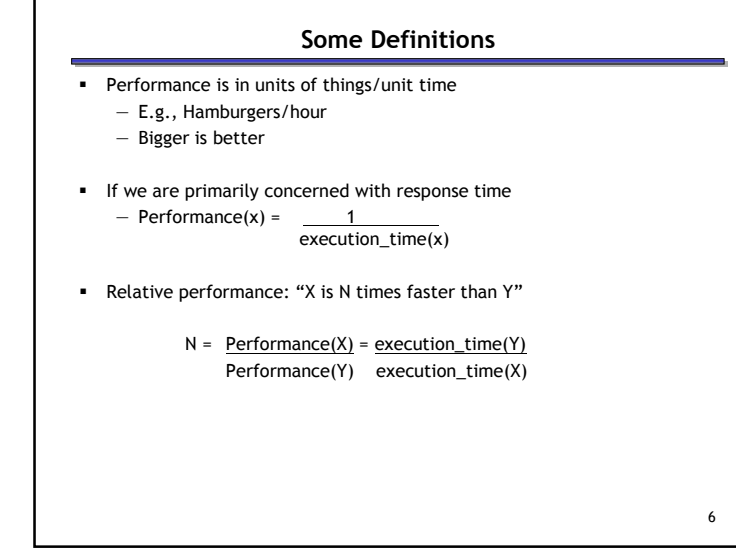

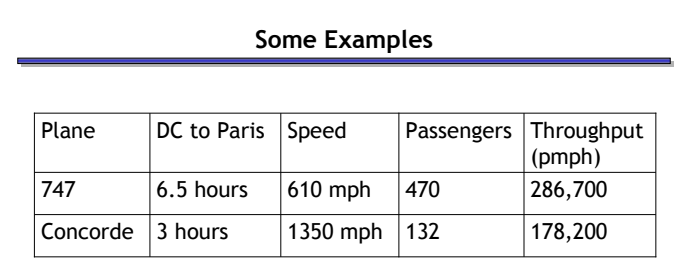

- Time of Concorde vs. 747?
- Throughput of Concorde vs. 747?

## Basis of Comparison

 When comparing systems, need to fix the workload— Which workload?

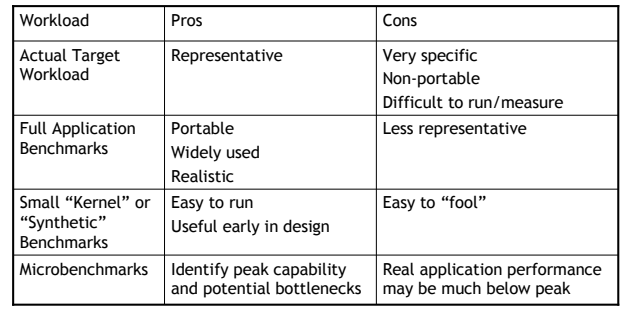

7

8

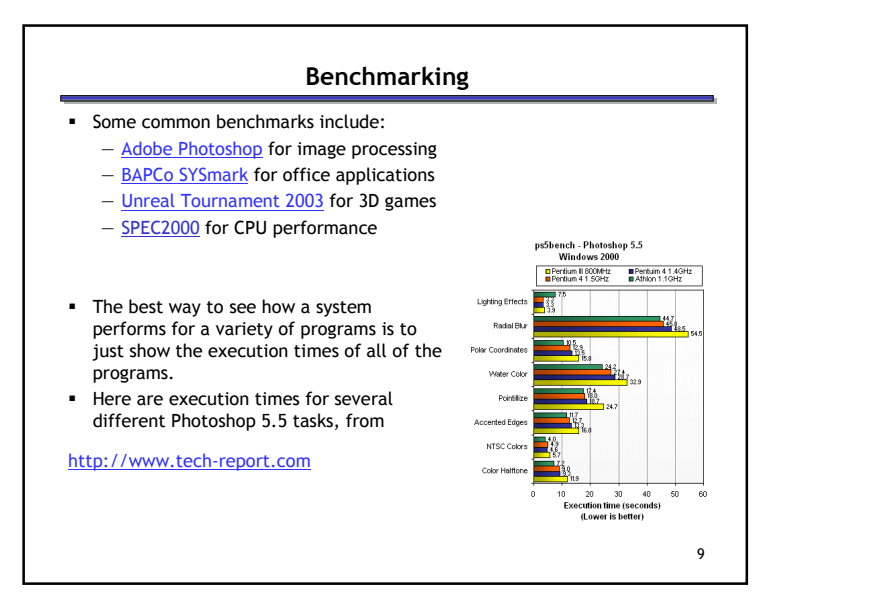

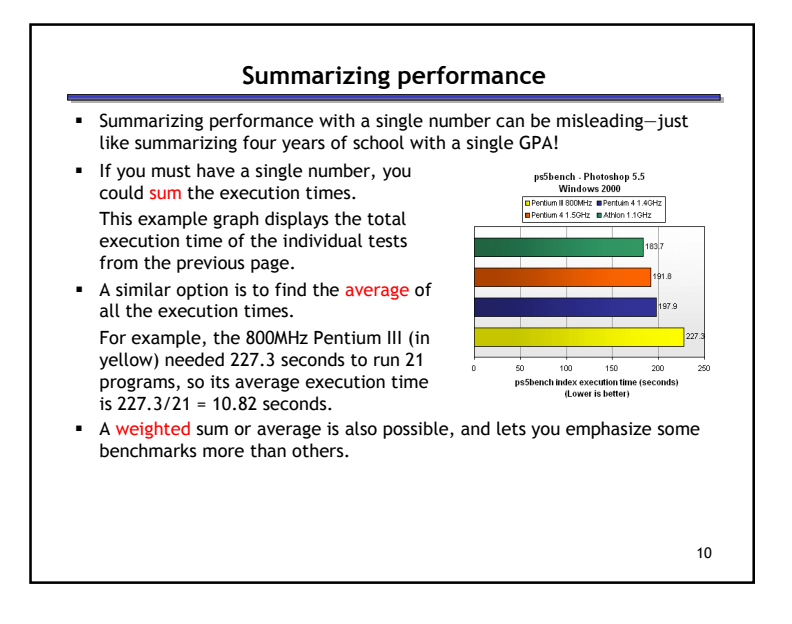

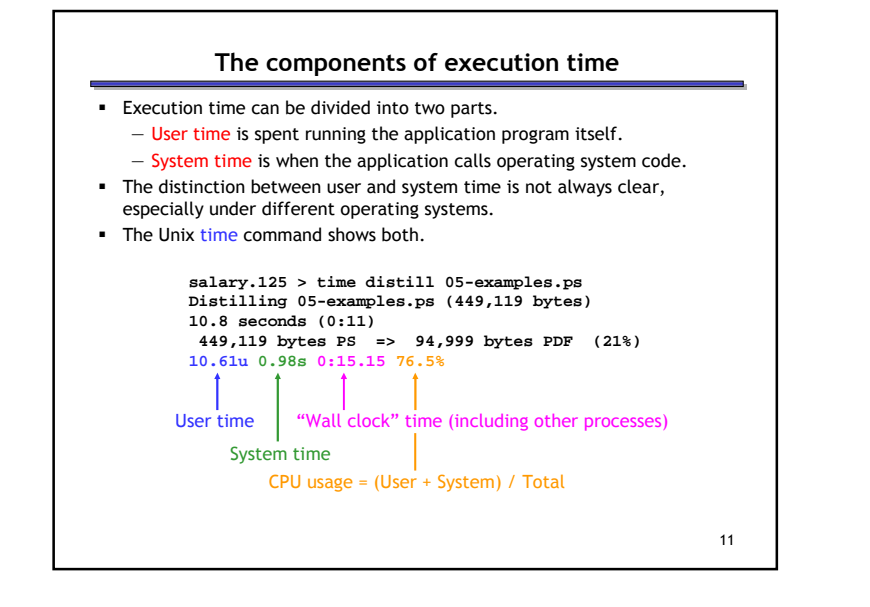

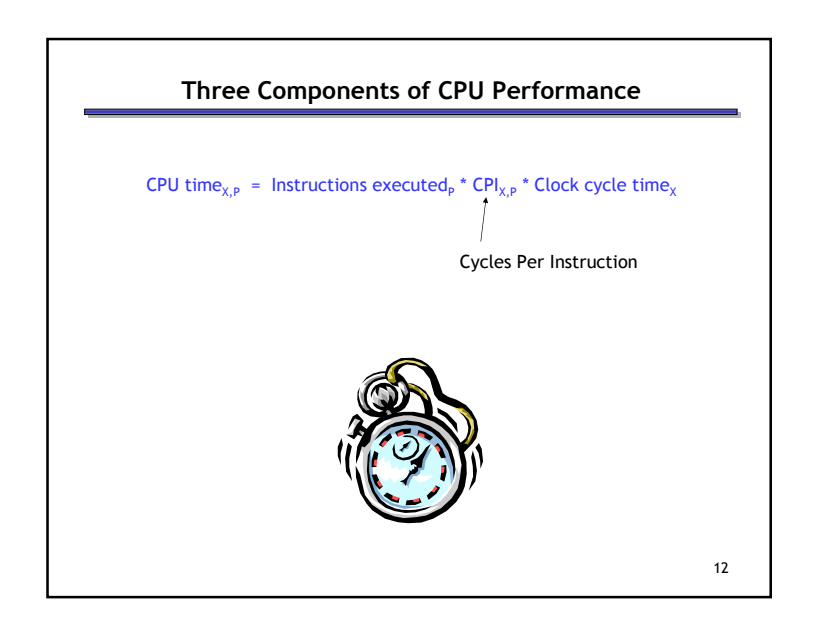

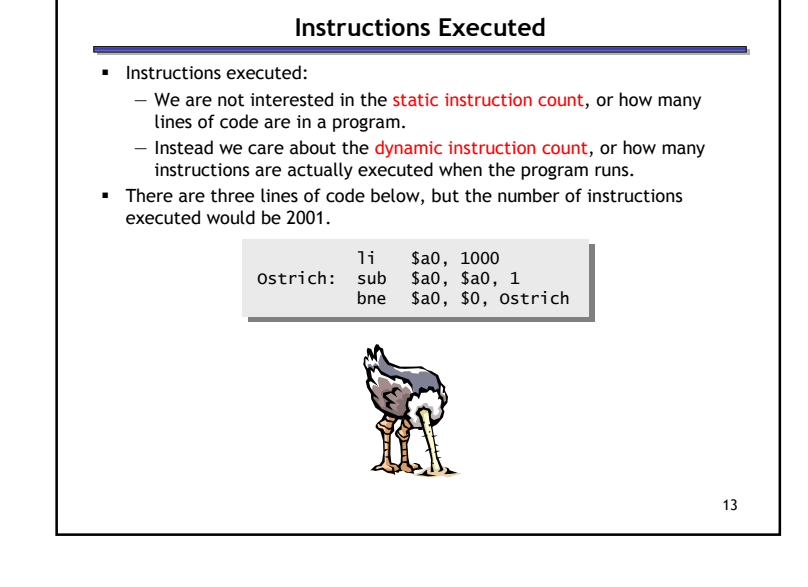

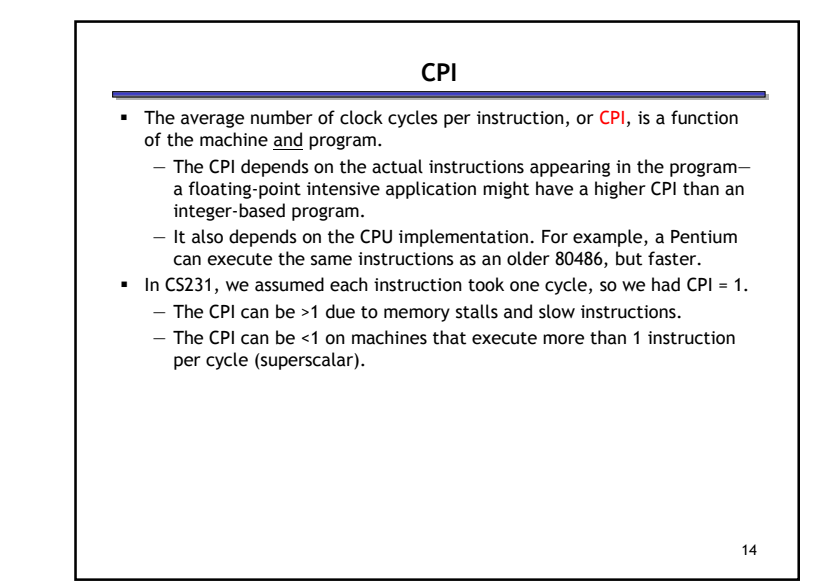

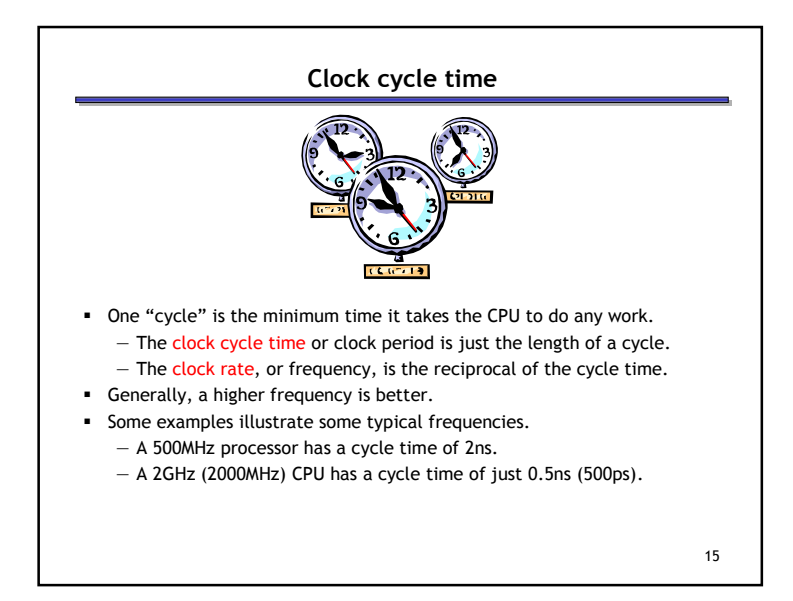

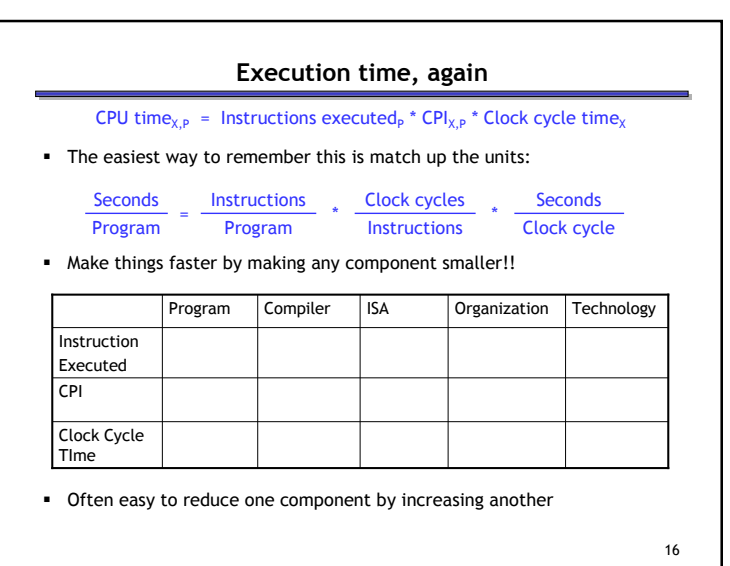

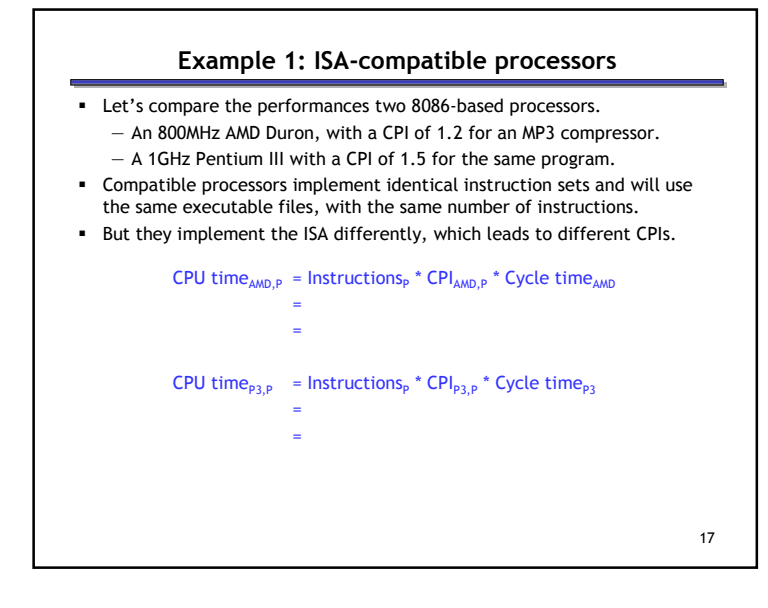

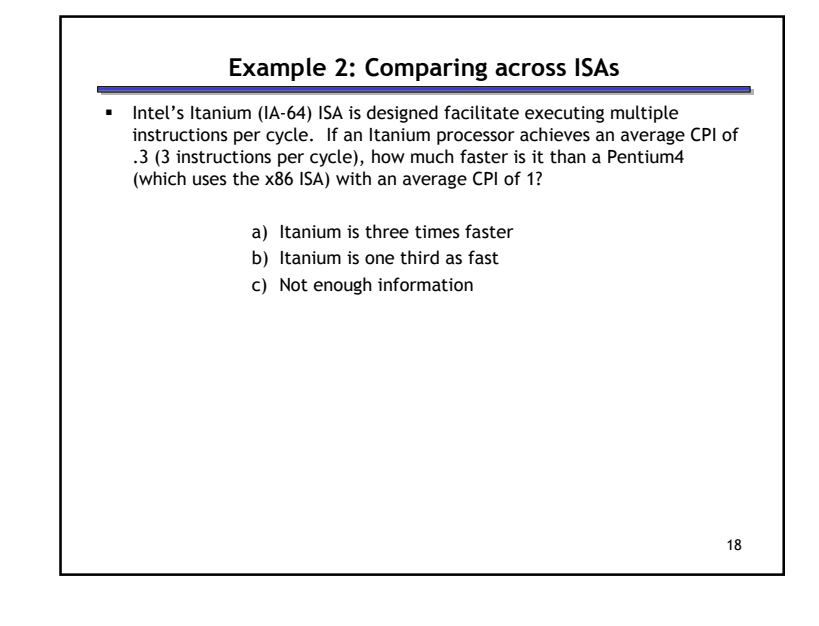

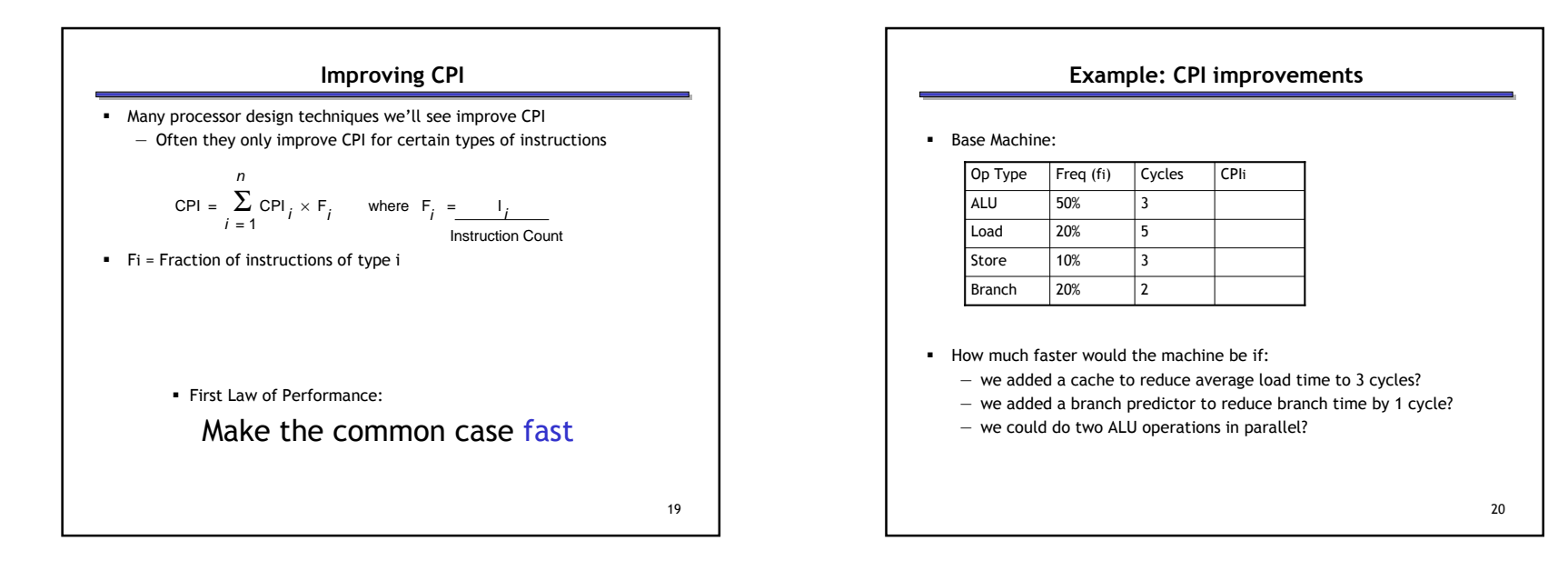

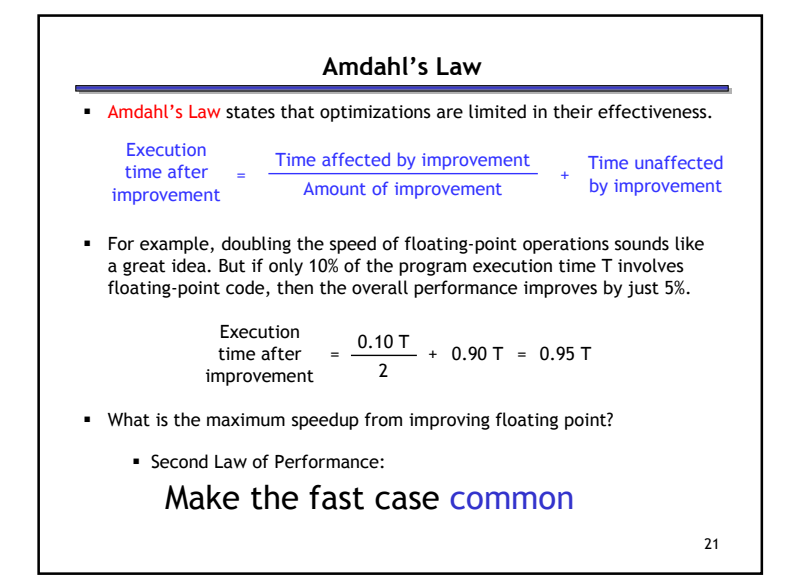

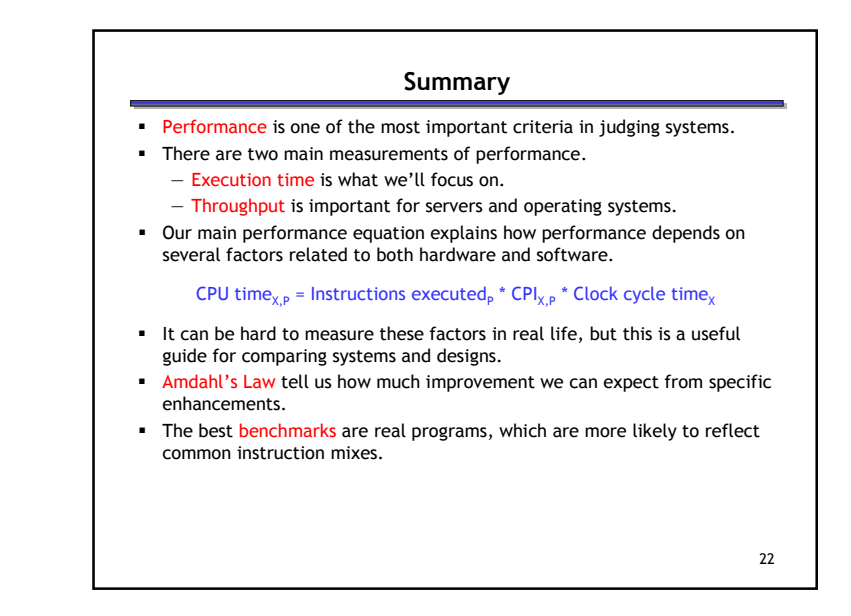